Name\_\_\_\_\_\_\_\_\_\_\_\_\_\_\_\_\_\_\_\_\_\_\_\_\_\_\_\_\_\_\_\_\_\_\_

# PRE-ALG to ALG1 SUMMER PACKET. SHOW ALL WORK ON THIS PAPER!!!!!

#### **Find each sum. DO NOT use a calculator.**

- 1)  $2 + (-6)$  2)  $(-7) + (-7)$ 3)  $(-2) + (-2)$  4)  $5 + (-7)$
- 5)  $(-8) + 8$  6)  $(-8) + 6$

#### **Find each difference. Hint: Add the opposite. DO NOT use a calculator.**

- $7) (-7) 4$  8)  $3 (-2)$
- 9)  $(-7) 7$  10)  $(-2) (-3)$
- 11)  $6 (-7)$  12)  $(-1) 5$

**Find each product. Hint: Like signs positive; Unlike signs negative. DO NOT use calculator.**

- 13)  $5 \times -2$  14)  $-7 \times -3$
- 15)  $-4 \times 7$  16)  $-6 \times -6$
- 17)  $-3 \times 8$  18)  $-8 \times 0$

**Find each quotient. Hint: Like signs positive; unlike signs negative. DO NOT use calculator.**

- 19)  $24 \div -4$  20)  $-16 \div -2$ 21)  $-42 \div 7$  22)  $-35 \div 5$ 23)  $0 \div 10$  24)  $-64 \div 8$ 
	- -1-

**MULTIPLY. Change to improper fractions and answer in reduced improper fractions. DO NOT find common denominator. DO NOT use calculator.**

$$
25) \frac{17}{4} \cdot \frac{4}{9}
$$
  $26) \frac{9}{4} \cdot \frac{12}{7}$ 

$$
27) \frac{20}{9} \cdot \frac{4}{5}
$$

**Find each quotient. Hint: Keep Change Flip. Answer in improper fractions and reduce to lowest terms. DO NOT find common denominator. DO NOT USE CALCULATOR.**

$$
29) \frac{11}{6} \div 3\frac{3}{7}
$$
  $30) \frac{3}{2} \div \frac{13}{8}$ 

31) 
$$
1 \div 2\frac{5}{9}
$$
   
32)  $5\frac{1}{5} \div 5\frac{3}{7}$ 

$$
33) \frac{4}{9} \div 6 \frac{1}{6}
$$
  $34) \ 1 \div 5 \frac{2}{3}$ 

Find each sum. Find Common Denominator. Answer in reduced improper fractions. DO NOT use calculator.

$$
35)\ \frac{3}{2} + \frac{2}{3} \qquad \qquad 36)\ \frac{29}{6} + \frac{3}{8}
$$

$$
37) \ \frac{5}{2} + \frac{3}{5} \tag{38} \ \frac{11}{4} + \frac{2}{3}
$$

$$
39) \frac{2}{3} + \frac{5}{4}
$$
  $40) \frac{15}{4} + \frac{16}{5}$ 

Find each difference. Find Common Denominator. Answer in reduced improper fractions. DO **NOT** use calculator.

$$
41) \frac{3}{2} - \frac{5}{8} \qquad \qquad 42) \frac{2\frac{1}{6} - 1\frac{3}{4}}{4}
$$

$$
43) \frac{3}{2} - \frac{2}{7}
$$

### Find the GCF of each. DO NOT use calculator.

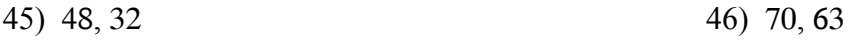

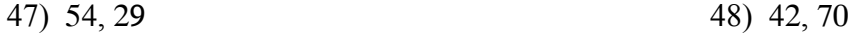

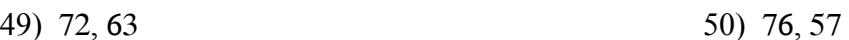

#### Find the LCM of each. DO NOT use calculator.

51) 20, 30 52) 40, 30

54) 40, 32 53) 21, 35

55) 32, 24

56) 4, 17

**Write each as a decimal. Round to the hundredths place. (Two decimal places). USE CALCULATOR. Numerator divided by denominator.**

$$
57) \frac{13}{90} \qquad \qquad 58) \ 3\frac{3}{10}
$$

$$
59) \t7 \frac{4}{15} \t\t\t\t 60) \frac{3}{8}
$$

#### **Write each as a reduced, improper fraction. DO NOT use calculator.**

61) 0.495 62) 0.25

63) 0.75 64) 0.5

**Write each as a percent. Use repeating decimals when necessary. DO NOT use calculator.**

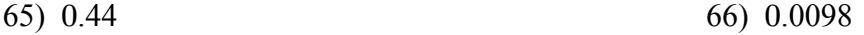

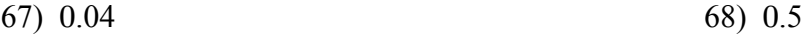

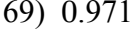

70) 0.76

**Write each as a decimal. Round to the thousandths place (3 decimal places). DO NOT USE CALCULATOR.**

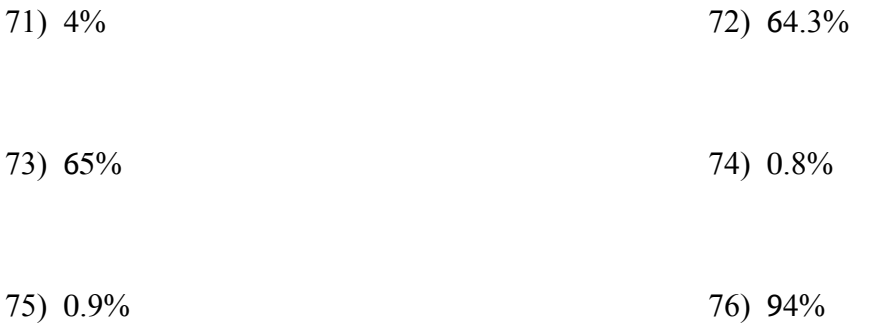

**Write each as a percent. Use repeating decimals when necessary. USE MAY use calculator. Numerator divided by denominator.**

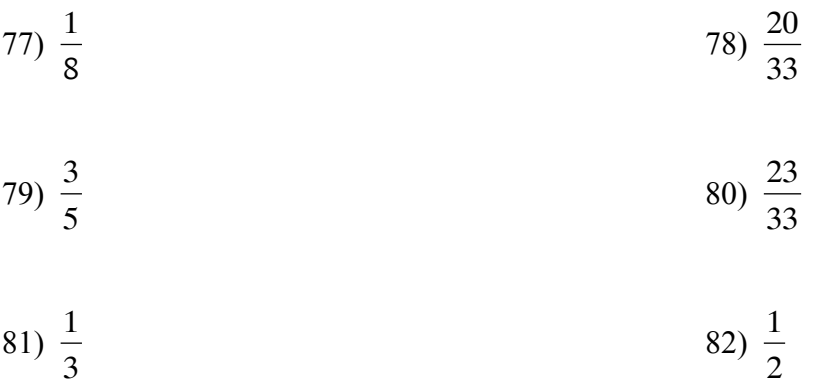

**Write each as a fraction. Use improper fractions not mixed numbers. DO NOT use calculator.**

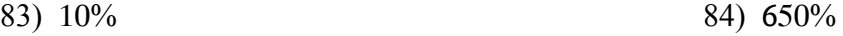

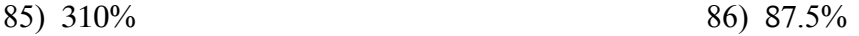

87) 33.3% 88) 30%

Solve each problem. YOU MAY use your calculator, but you MUST show what you did. What did you multiply? What did you divide? In Algebra 1 we will set up and solve an equation. Of means multiply. Is means equal.

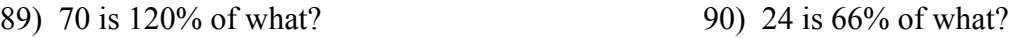

91) 80% of what is 38? 92) 62 is 60% of what?

93) 28 is what percent of 116?

94) 105 is what percent of 110?

Evaluate each expression. PEMDAS. DO NOT USE CALCULATOR.

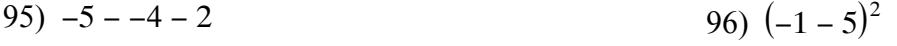

97)  $(-2 - 5) \times 3$ 98)  $2 + -6 - -2$ 

100)  $3-(2-4)$ 99)  $6 - -6 + 1$ 

#### Evaluate each using the values given. NO Calculator.

101) 
$$
b - (a - 5)
$$
; use  $a = 3$ , and  $b = 1$   
102)  $-2 - (x + y)$ ; use  $x = 1$ , and  $y = 5$ 

103) 
$$
6 - yx
$$
; use  $x = 5$ , and  $y = 4$   
104)  $y^2x$ ; use  $x = -3$ , and  $y = -3$ 

Simplify each expression. Combine Like Terms or Use Distributive Property. NO Calculator.

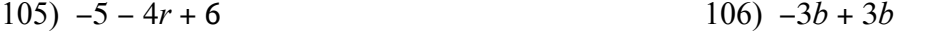

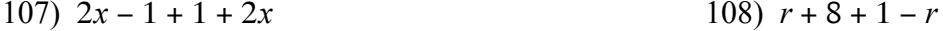

109)  $1 + 9n + n + 9$ 110)  $9a - 8 + a - 3$ 

111)  $-6v + 9 - 3$ 112)  $8x - 1 + 3 + 6x$ 

113) Use Distributive Property to simplify:

114) Use Arrows to show what you did.

$$
-8(-10p - 3) \qquad \qquad -8(8x - 5)
$$

$$
115) -9(8 - 10v) \t\t\t\t\t\t116) 8(-9 + 2b)
$$

$$
117) -5(n-4) \t\t\t\t\t118) -6(n+3)
$$

$$
119) -3(3x + 4) \t\t\t 120) 9(-4k + 2)
$$

#### Solve each equation. SHOW ALL WORK. DO NOT JUST GIVE ANSWERS. DO NOT USE **CALCULATOR!**

121) 
$$
v + 7 = -5
$$
 122)  $-10 + b = 3$ 

123) 
$$
15k = -60
$$
 124)  $-15 + p = -35$ 

$$
125) -7m = -77 \qquad 126) -14 + n = -2
$$

$$
127) \frac{a}{11} = 14 \qquad \qquad 128) \frac{a}{15} = -19
$$

$$
\text{-}9\text{-}
$$

## Solve each equation. Show all work. DO NOT use calculator.

#### $130) -2 + 3v = 7$  $129) -10n + 6 = -184$

131) 
$$
4n - 4 = -68
$$
  
132)  $-9 + 10p = -109$ 

$$
133) -10 + 2r = -4
$$
  $134) 2n + 9 = 25$ 

135) 
$$
7 + \frac{b}{14} = 6
$$
   
136)  $-4 + \frac{h}{9} = -5$ 

$$
-10-
$$

Draw a graph for each inequality.

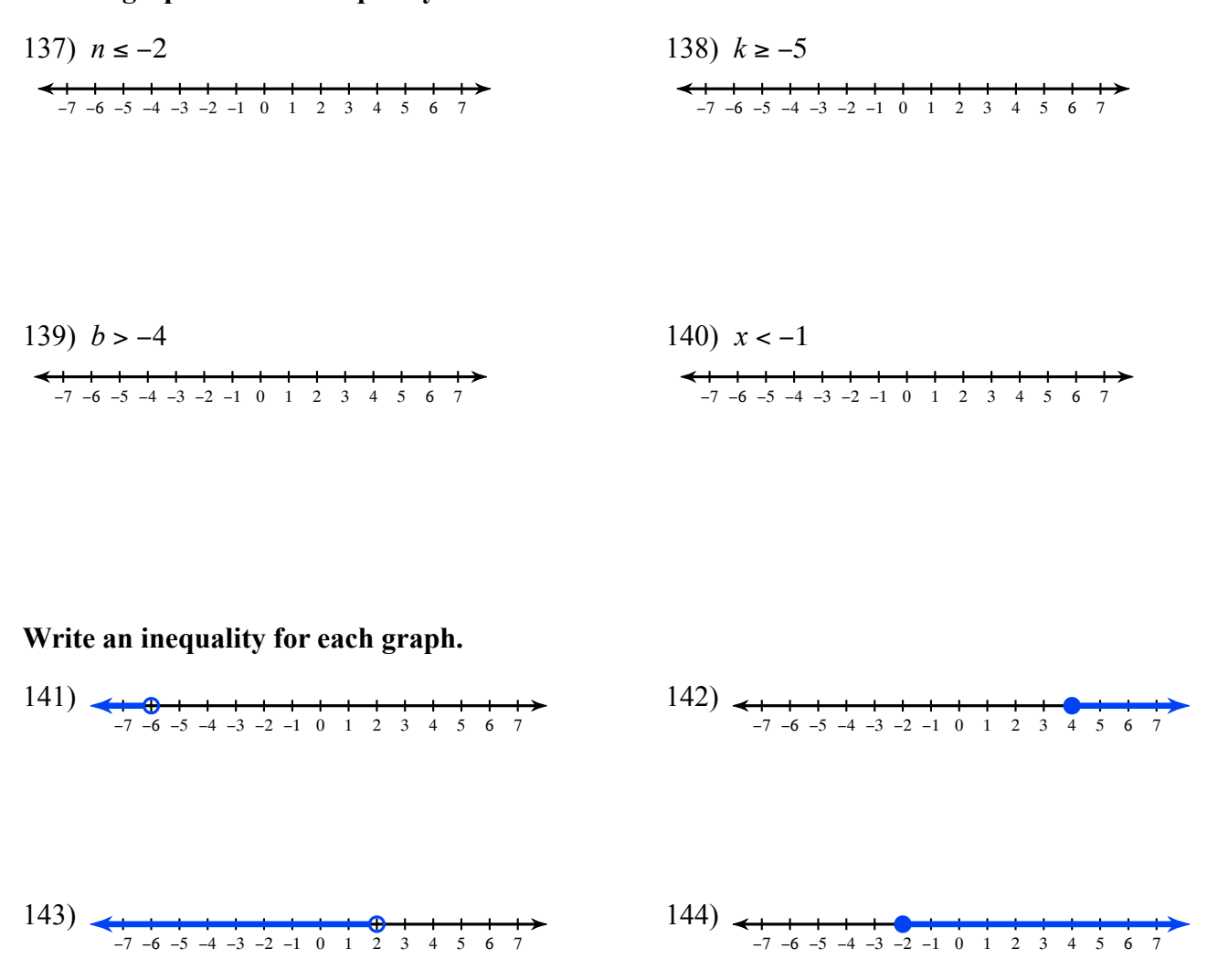

Solve each inequality and graph its solution. Show how you solved inequality.

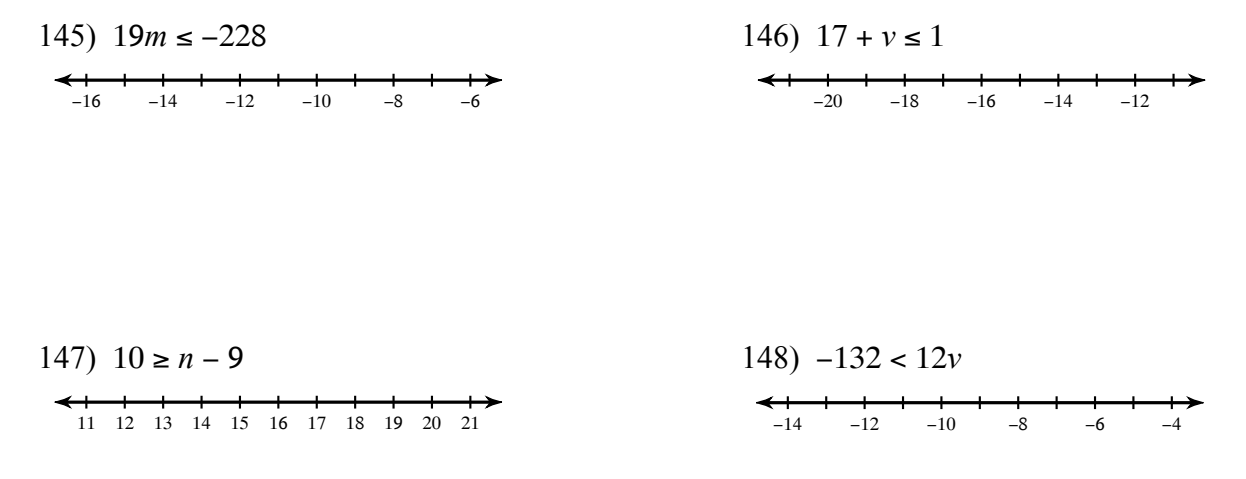

 $-11-$ 

Simplify by adding exponents. Leave answers in terms of exponents. DO NOT MULTIPLY NUMBERS.

$$
149) \t84 \t83 \t\t150) \t33 \t33
$$

$$
151) \quad 3 \cdot 3^3 \cdot 3^3 \tag{152} \quad 4^4 \cdot 4^4
$$

$$
153) \t54 \t53 \t154) \t22 \t24
$$

#### Simplify by multiplying numbers and adding exponents. DO NOT use calculator.

$$
155) \t5n^3 \t3n^3 \t156) \t6b^4 \t7b^3
$$

$$
157) \t7x^4 \t6x^3 \t158) \t b^4 \t3b
$$

$$
159) 6v3·6v3 \t\t\t\t\t\t\t 160) 4x3·4x3
$$

### Solve each proportion by cross multiplying.

161) 
$$
\frac{5}{9} = \frac{7}{x}
$$
 162)  $\frac{3}{6} = \frac{3n}{8}$ 

Answers to PRE-ALG to ALG1 SUMMER PACKET. SHOW ALL WORK ON THIS PAPER!!

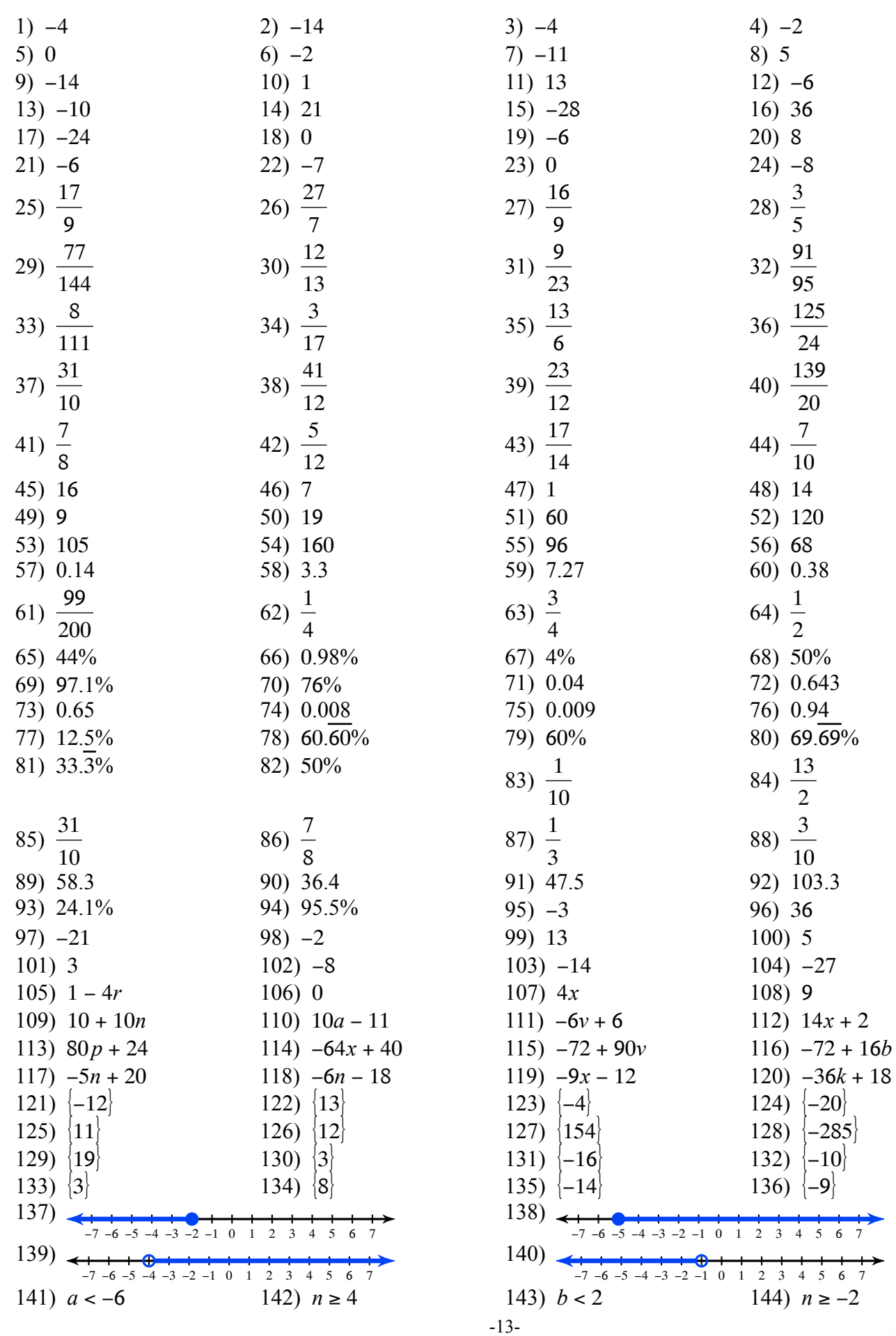

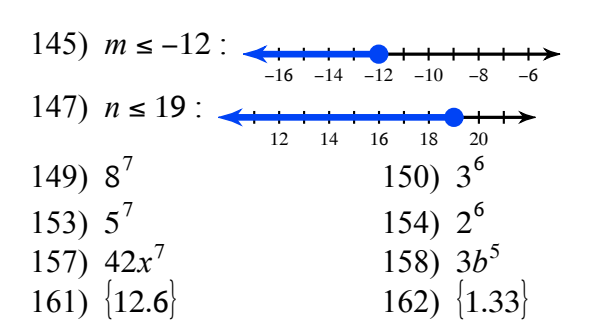

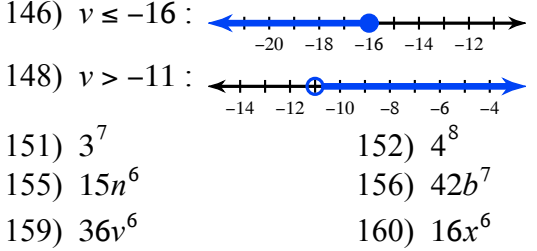